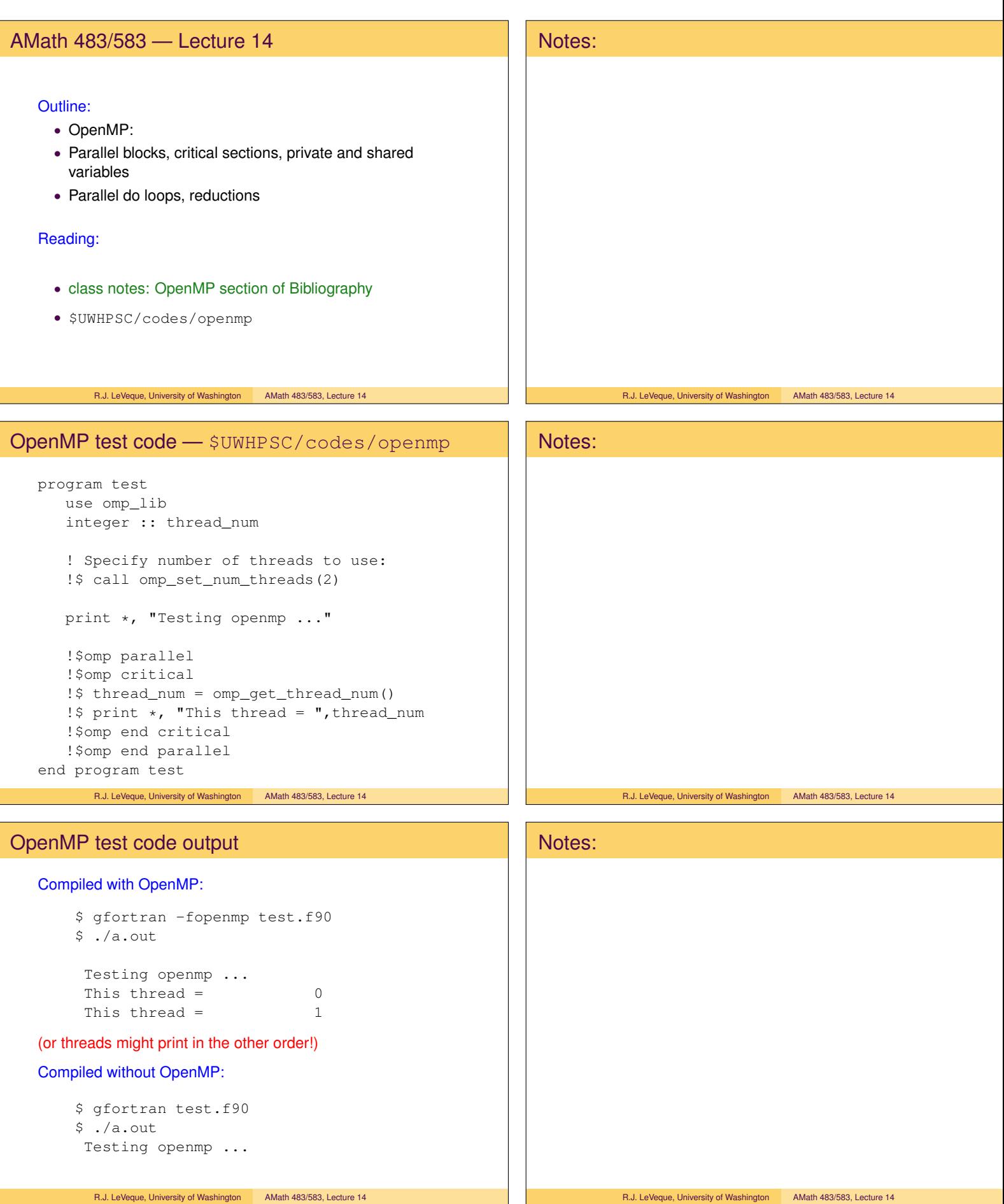

## OpenMP test code

```
!$omp parallel
!$omp critical
!$ thread_num = omp_get_thread_num()
!$ print *, "This thread = ", thread_num
!$omp end critical
!$omp end parallel
```
The ! \$omp parallel block spawns two threads and each one works independently, doing all instructions in block.

Threads are destroyed at ! \$omp end parallel.

However, the statements are also in a ! \$omp critical block, which indicates that this section of the code can be executed by only one thread at a time, so in fact they are not done in parallel.

So why do this? The function omp\_get\_thread\_num() returns a unique number for each thread and we want to print both of these.

R.J. LeVeque, University of Washington AMath 483/583, Lecture 14

# OpenMP test code

#### Incorrect code without critical section:

```
!$omp parallel
!$ thread_num = omp_get_thread_num()
!$ print *, "This thread = ",thread_num
!$omp end parallel
```
### Why not do these in parallel?

- 1. If the prints are done simultaneously they may come out garbled (characters of one interspersed in the other).
- 2. thread\_num is a shared variable. If this were not in a critical section, the following would be possible:

Thread 0 executes function, sets thread\_num=0 Thread 1 executes function, sets thread\_num=1 Thread 0 executes print statement: "This thread = 1" Thread 1 executes print statement: "This thread = 1"

There is a data race or race condition.

R.J. LeVeque, University of Washington AMath 483/583, Lecture 14

# OpenMP test code

#### Could change to add a private clause:

```
!$omp parallel private(thread_num)
```

```
!$ thread_num = omp_get_thread_num()
```

```
!$omp critical
!$ print \star, "This thread = ", thread_num
!$omp end critical
!$omp end parallel
```
Then each thread has it's own version of the thread\_num variable.

# Notes:

### R.J. LeVeque, University of Washington AMath 483/583, Lecture 14

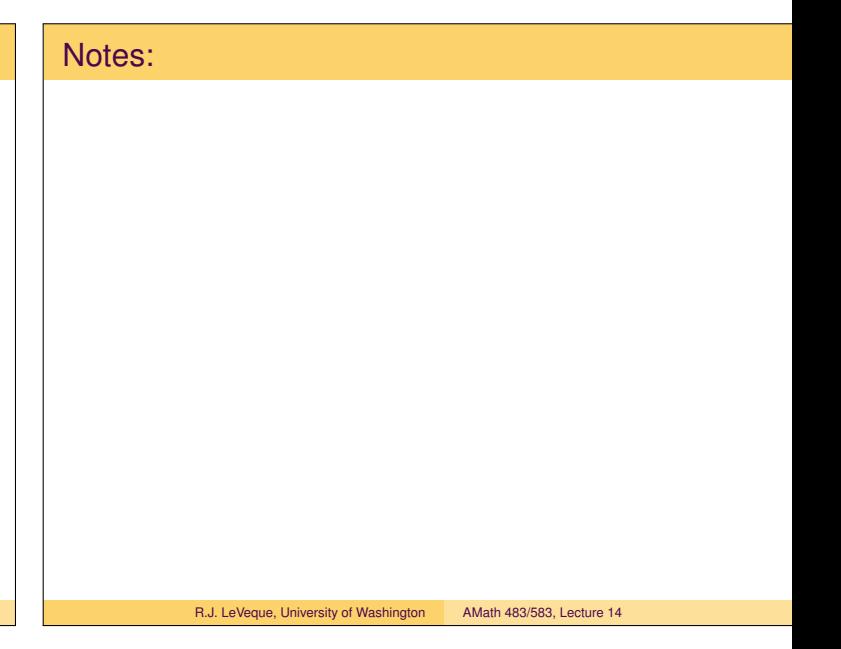

# Notes: R.J. LeVeque, University of Washington AMath 483/583, Lecture 14

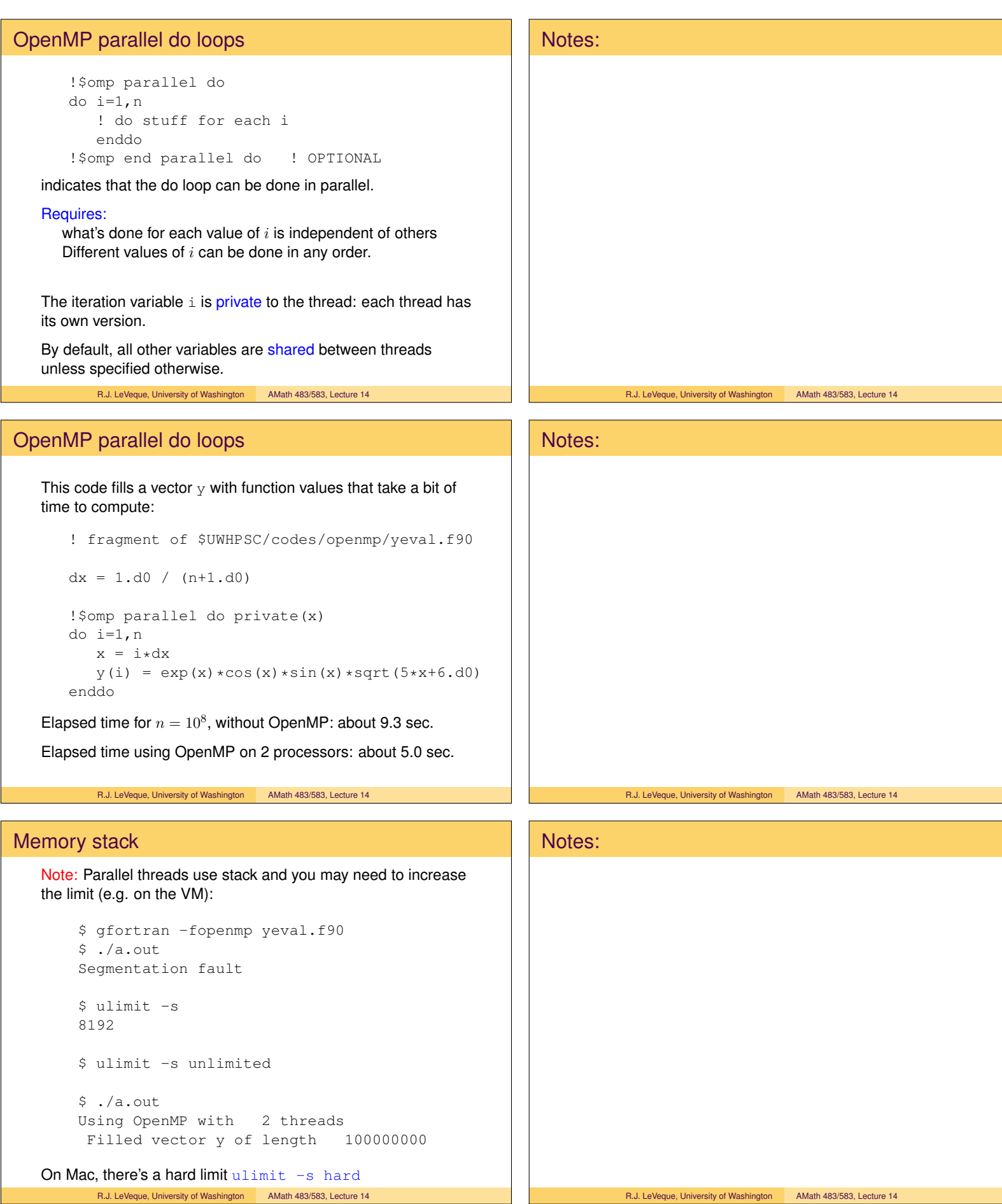

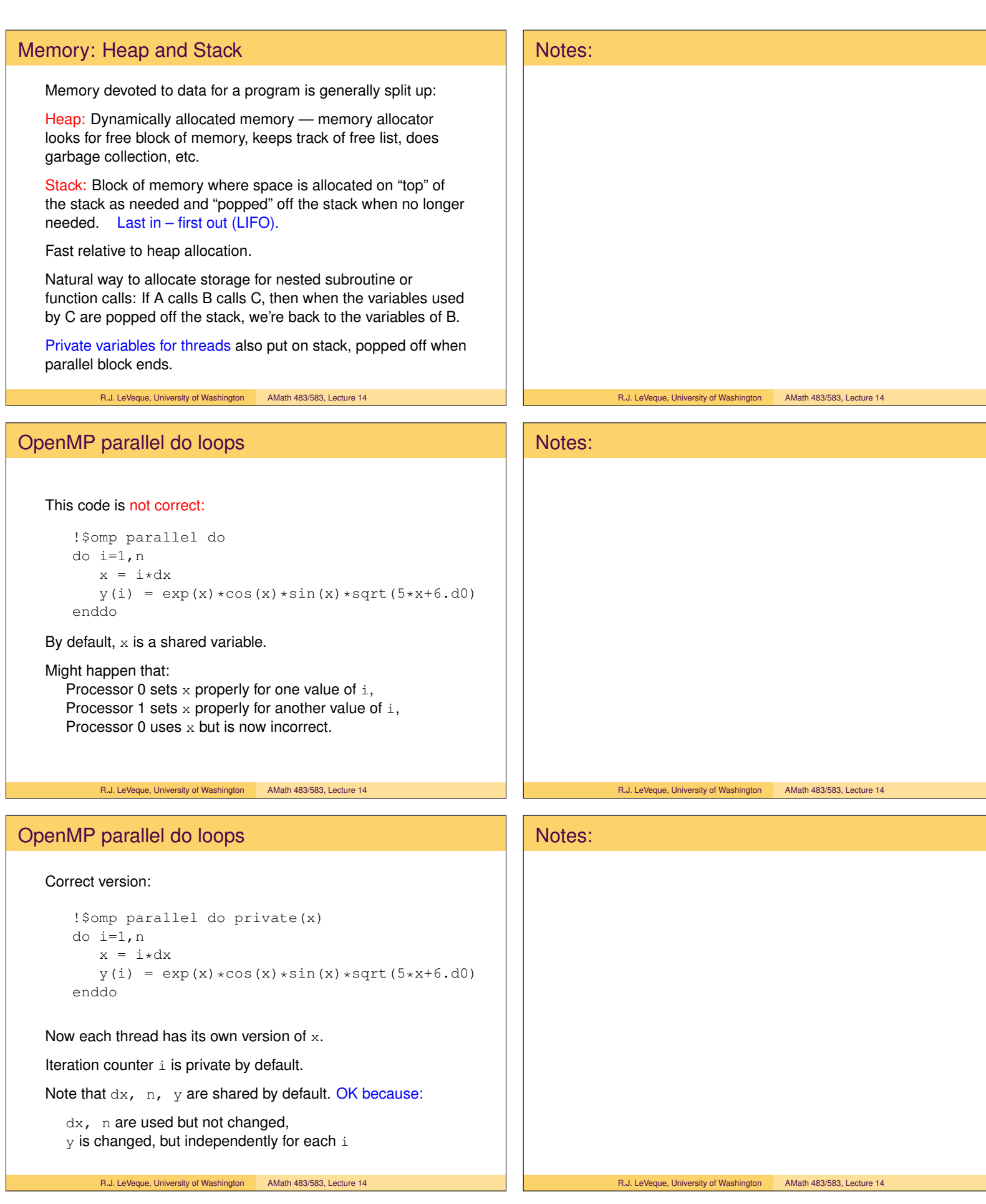

# OpenMP parallel do loops

### Incorrect code:

```
dx = 1.d0 / (n+1.d0)!$omp parallel do private(x,dx)
do i=1,n
   x = i * dxy(i) = exp(x) * cos(x) * sin(x) * sqrt(5*x+6.d0)enddo
```
### Specifying dx private won't work here.

This will create a private variable  $dx$  for each thread but it will be uninitialized.

Will run but give garbage.

R.J. LeVeque, University of Washington AMath 483/583, Lecture 14

# OpenMP parallel do loops

### Could fix with:

```
dx = 1.d0 / (n+1.d0)!$omp parallel do firstprivate(dx)
do i=1,n
  x = i * dxy(i) = exp(x) * cos(x) * sin(x) * sqrt(5*x+6.d0)enddo
```
The firstprivate clause creates private variables and initializes to the value from the master thread prior to the loop.

There is also a *lastprivate* clause to indicate that the last value computed by a thread (for  $i = n$ ) should be copied to the master thread's copy for continued execution.

R.J. LeVeque, University of Washington AMath 483/583, Lecture 14

# OpenMP parallel do loops

! from \$UWHPSC/codes/openmp/private1.f90  $n = 7$ <br>  $y = 2. d0$ 

y = 2.d0<br>
!\$omp parallel do firstprivate(y) lastprivate(y)<br>
do i=1,n<br>
y = y + 10.d0<br>
x(i) = y<br>
!omp critical<br>
print \*, "i = ",i," x(i) = ",x(i)<br>
enddo<br>
enddo enddo<br>print  $\star$ , "At end,  $y = "$ , y

Run with 2 threads: The 7 values of i will be split up, perhaps

 $i = 1, 2, 3, 4$  executed by thread 0,

 $i = 5, 6, 7$  executed by thread 1.

Thread 0's private y will be updated 4 times,  $2 \rightarrow 12 \rightarrow 22 \rightarrow 32 \rightarrow 42$ 

Thread 1's private y will be updated 3 times,  $2 \rightarrow 12 \rightarrow 22 \rightarrow 32$ 

Notes: R.J. LeVeque, University of Washington AMath 483/583, Lecture 14

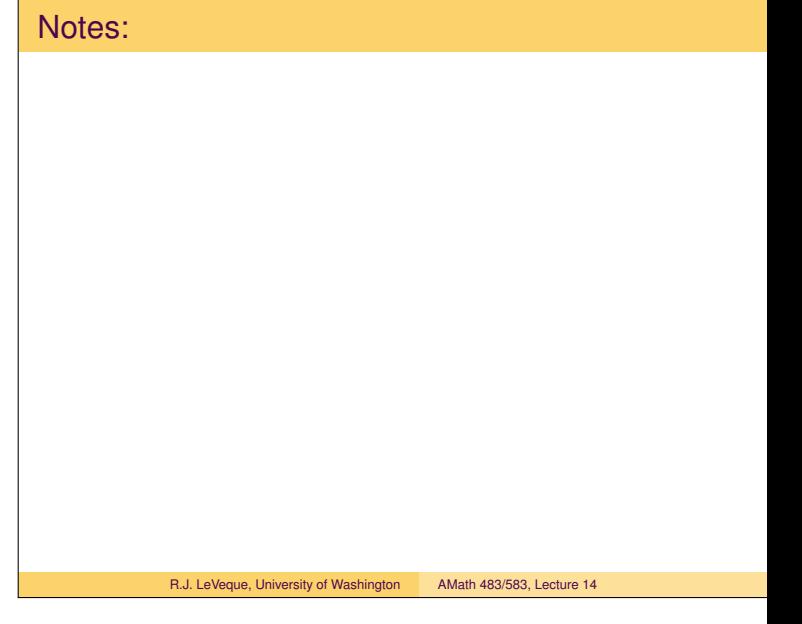

# Notes: R.J. LeVeque, University of Washington AMath 483/583, Lecture 14

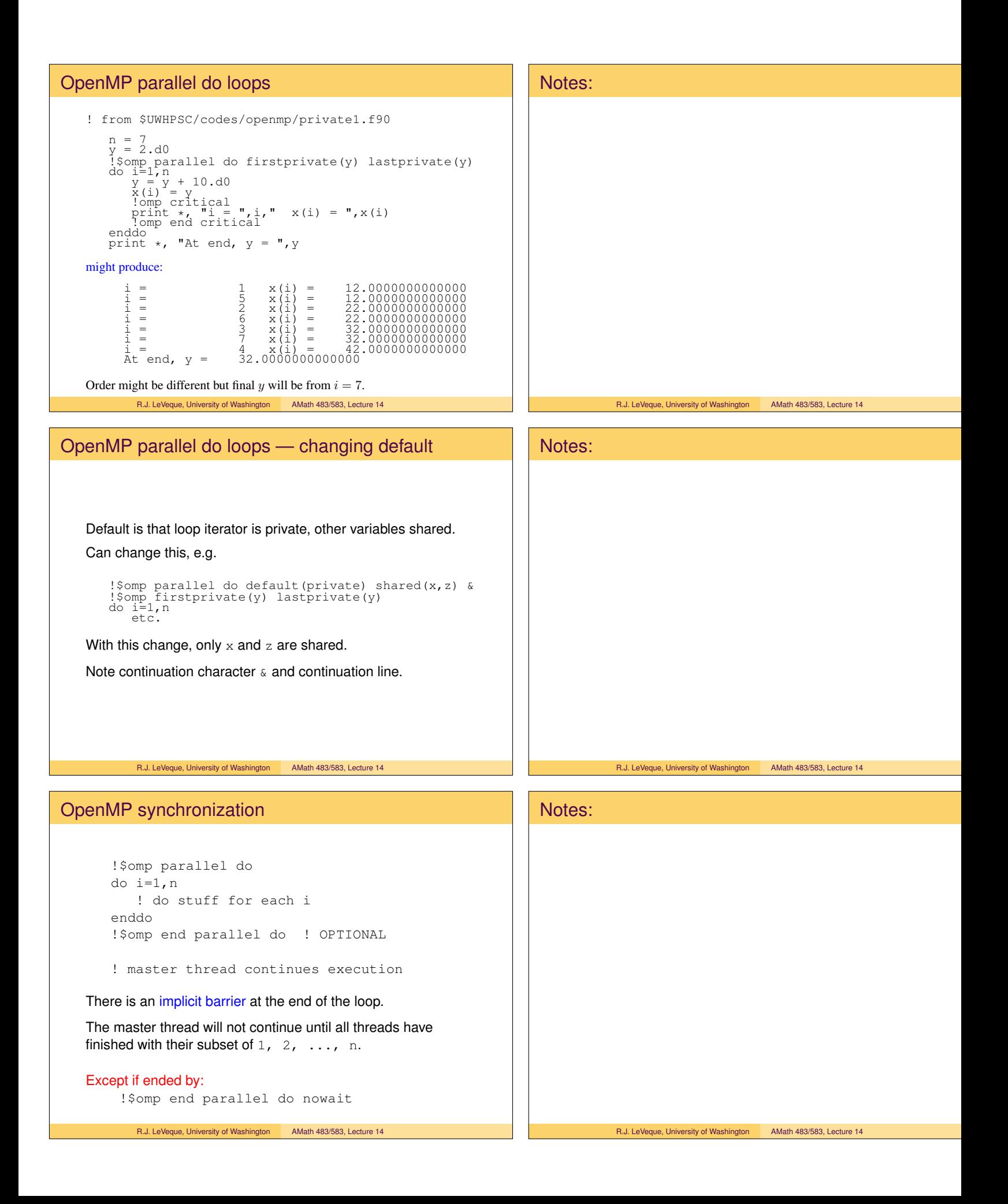

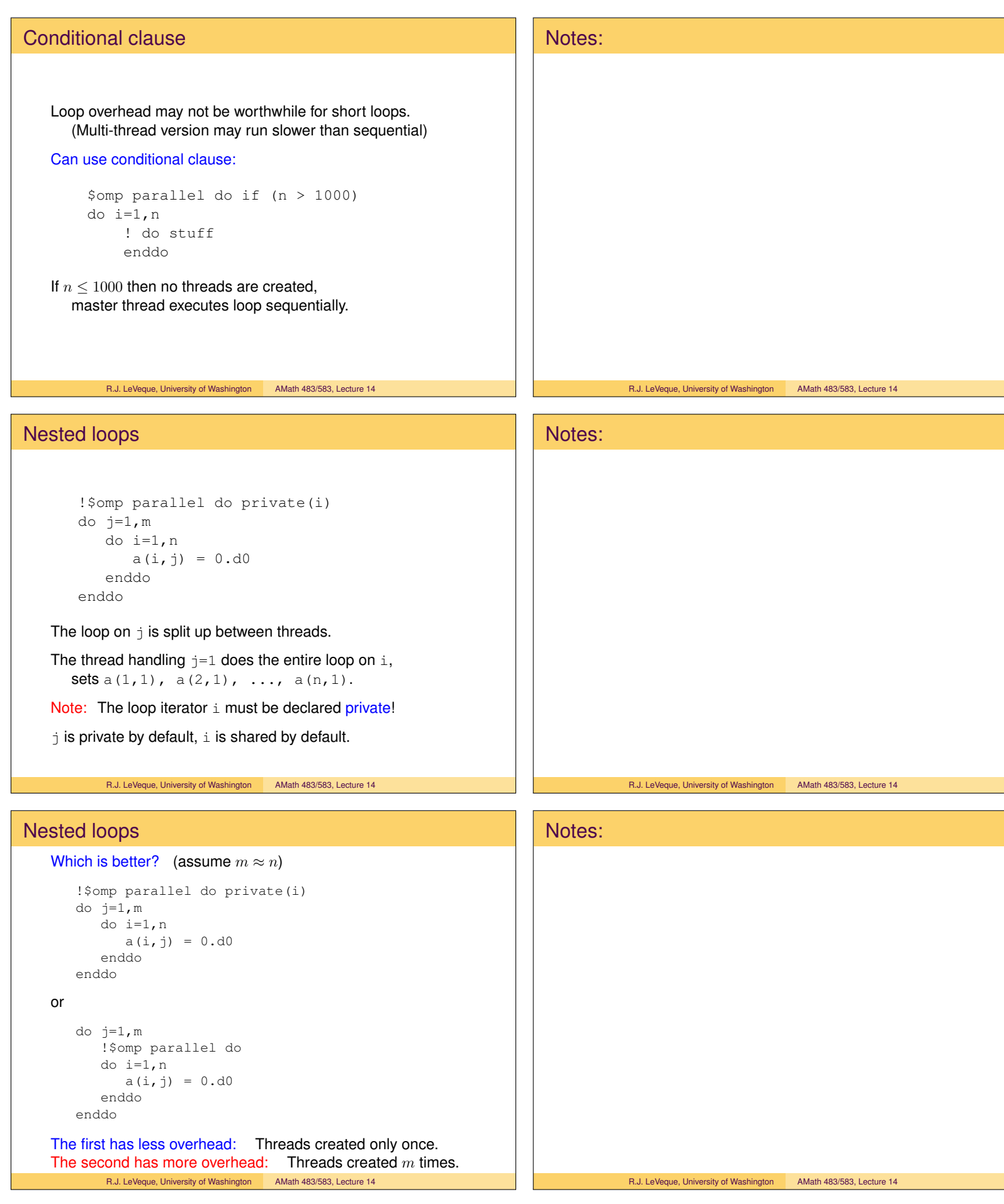

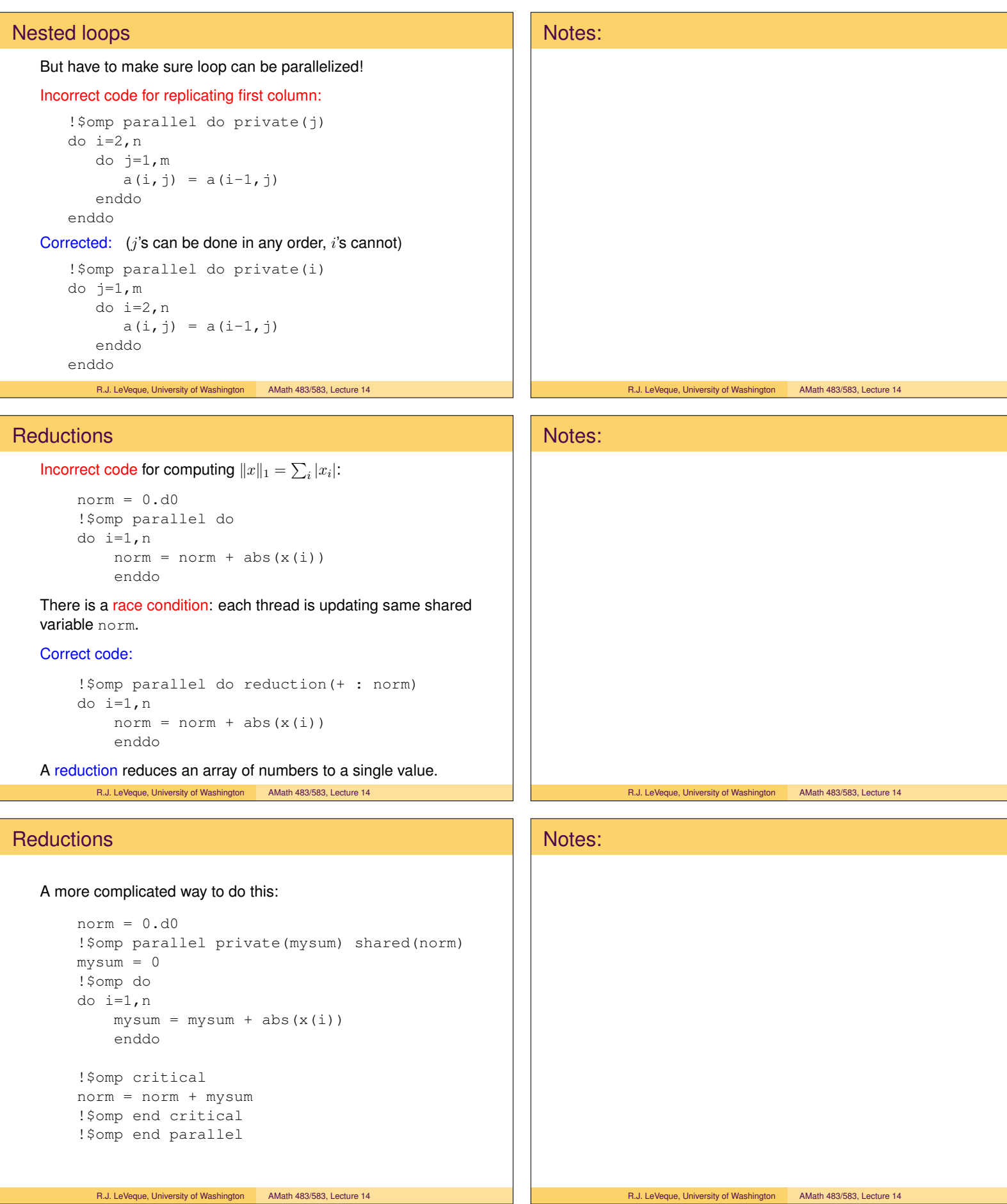

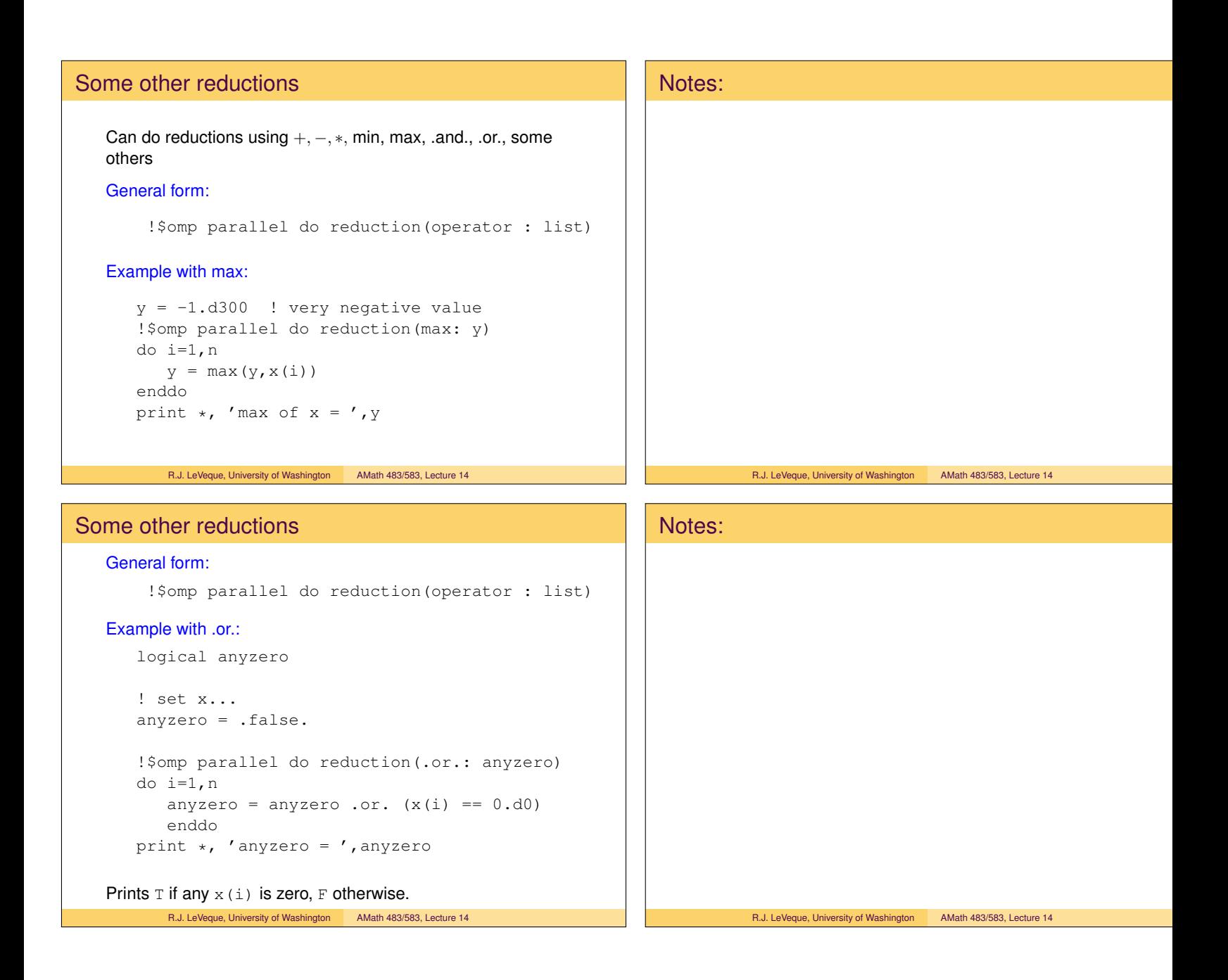